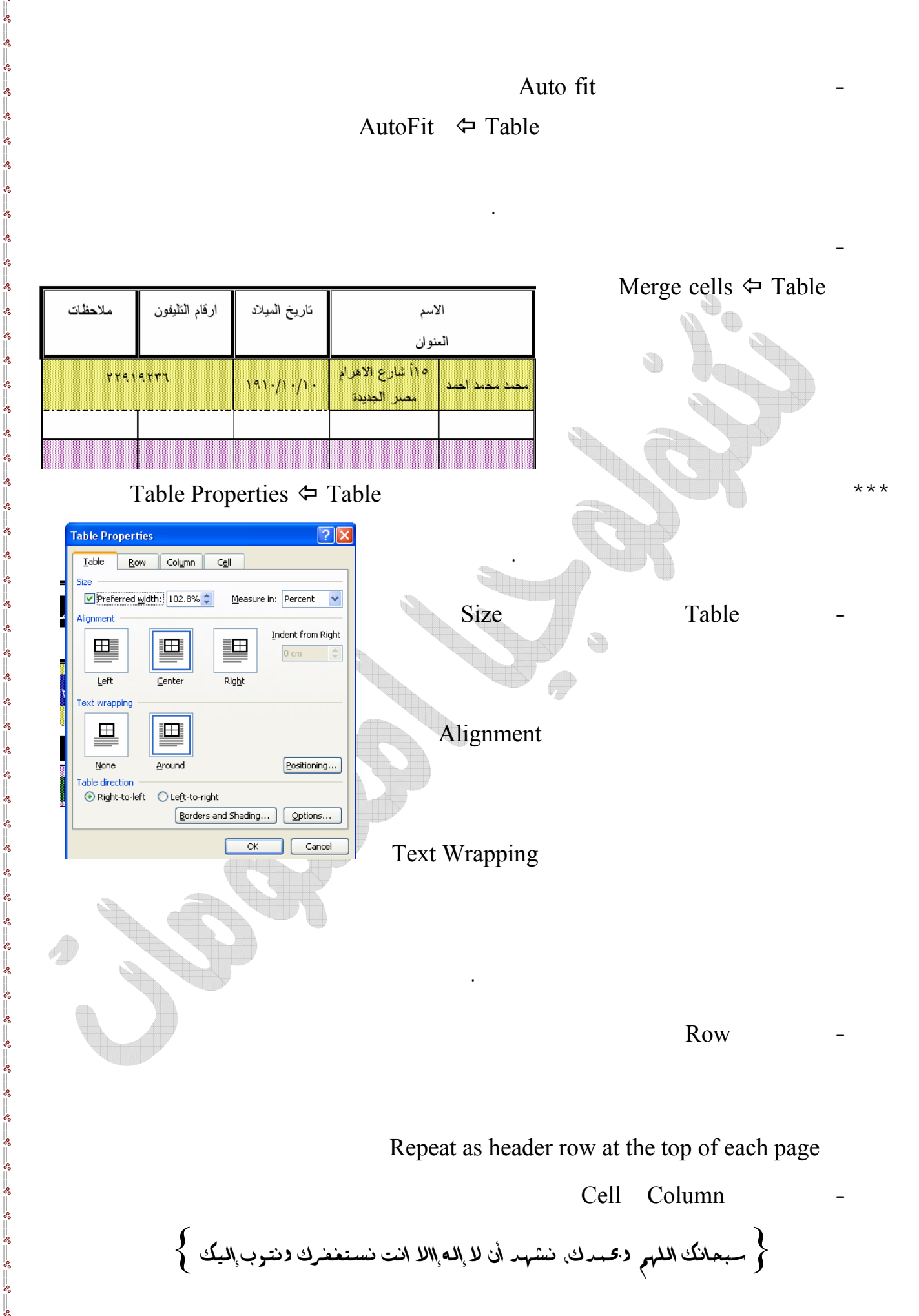

TĽ.